# Introduction: Fibonacci Numbers

#### Daniel Kane

Department of Computer Science and Engineering University of California, San Diego

[Algorithmic Design and Techniques](http://bit.ly/algoedx1) [Algorithms and Data Structures at edX](https://www.edx.org/micromasters/ucsandiegox-algorithms-and-data-structures)

### Learning Objectives

**D** Understand the definition of the Fibonacci numbers.  $\blacksquare$  Show that the naive algorithm for computing them is slow. **Efficiently compute large Fibonacci** numbers.

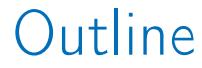

#### <span id="page-2-0"></span>[Problem Overview](#page-2-0)

#### [Naive Algorithm](#page-16-0)

#### [Efficient Algorithm](#page-33-0)

## Definition

$$
F_n = \begin{cases} 0, & n = 0, \\ 1, & n = 1, \\ F_{n-1} + F_{n-2}, & n > 1. \end{cases}
$$

## Definition

$$
F_n = \begin{cases} 0, & n = 0, \\ 1, & n = 1, \\ F_{n-1} + F_{n-2}, & n > 1. \end{cases}
$$

$$
0, 1, 1, 2, 3, 5, 8, 13, 21, 34, \ldots
$$

# Developed to Study Rabbit Populations

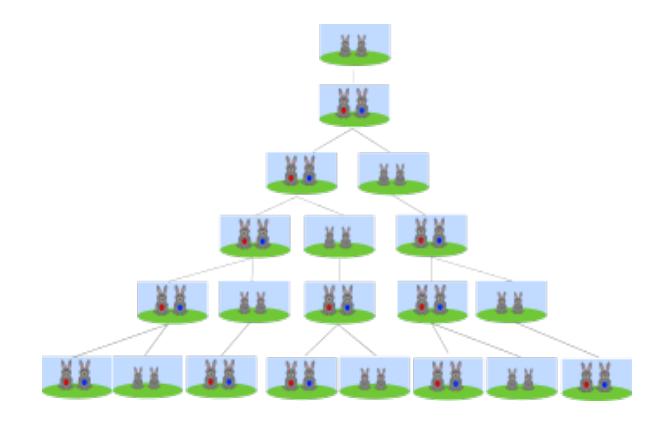

Lemma

$$
F_n \geq 2^{n/2} \text{ for } n \geq 6.
$$

Lemma

 $F_n \geq 2^{n/2}$  for  $n \geq 6$ .

Proof

By induction

Lemma

$$
F_n \geq 2^{n/2} \text{ for } n \geq 6.
$$

#### Proof

#### By induction Base case:  $n = 6, 7$  (by direct computation).

Lemma

$$
F_n \geq 2^{n/2} \text{ for } n \geq 6.
$$

#### Proof

By induction Base case:  $n = 6, 7$  (by direct computation). Inductive step:

$$
F_n = F_{n-1} + F_{n-2} \ge 2^{(n-1)/2} + 2^{(n-2)/2} \ge 2 \cdot 2^{(n-2)/2} = 2^{n/2}.
$$

## Formula

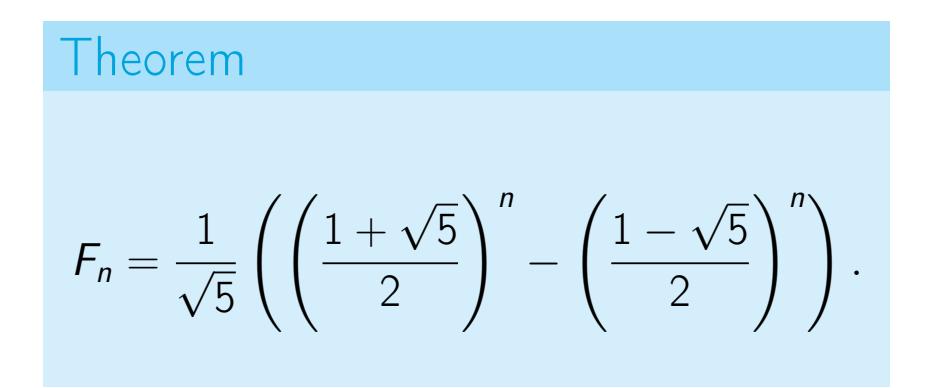

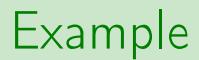

#### $F_{20} = 6765$

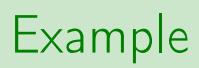

$$
F_{20} = 6765
$$
  

$$
F_{50} = 12586269025
$$

#### Example

- $F_{20} = 6765$
- $F_{50}$  = 12586269025
- $F_{100}$  = 354224848179261915075

#### Example

- $F_{20} = 6765$
- $F_{50}$  = 12586269025
- $F_{100}$  = 354224848179261915075
- $F_{500}$  = 1394232245616978801397243828 7040728395007025658769730726 4108962948325571622863290691 557658876222521294125

## Computing Fibonacci numbers

### Compute  $F_n$

### Input: An integer  $n > 0$ . Output:  $F_n$ .

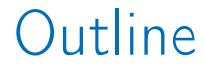

#### <span id="page-16-0"></span>[Problem Overview](#page-2-0)

#### [Naive Algorithm](#page-16-0)

#### [Efficient Algorithm](#page-33-0)

# Algorithm

### FibRecurs(n)

if  $n \leq 1$ :

return n

# Algorithm

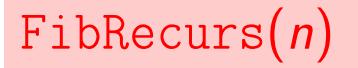

if  $n < 1$ :

return n

else:

return FibRecurs $(n - 1) +$ FibRecurs $(n - 2)$ 

#### Let  $T(n)$  denote the number of lines of code executed by  $FibRecurs(n)$ .

# If  $n \leq 1$

### FibRecurs(n)

if  $n < 1$ : return n else: return FibRecurs $(n - 1) +$ FibRecurs $(n - 2)$ 

# If  $n < 1$

### FibRecurs(n)

if  $n < 1$ :

return n

else:

return FibRecurs $(n-1)$  + FibRecurs $(n-2)$ 

 $T(n) = 2.$ 

# If  $n > 2$

### FibRecurs(n)

if  $n < 1$ :

return n

else:

return FibRecurs $(n - 1) +$ FibRecurs $(n - 2)$ 

# If  $n > 2$

### FibRecurs(n)

if  $n < 1$ :

return n

else:

return FibRecurs $(n-1)$  + FibRecurs $(n-2)$ 

 $T(n) = 3$ 

# If  $n > 2$

### FibRecurs(n)

if  $n < 1$ :

return n

else:

return FibRecurs $(n - 1) +$ FibRecurs $(n - 2)$ 

$$
T(n)=3+T(n-1)+T(n-2).
$$

$$
T(n) = \begin{cases} 2 & \text{if } n \leq 1 \\ T(n-1) + T(n-2) + 3 & \text{else.} \end{cases}
$$

$$
T(n) = \begin{cases} 2 & \text{if } n \leq 1 \\ T(n-1) + T(n-2) + 3 & \text{else.} \end{cases}
$$

Therefore  $T(n) \geq F_n$ 

$$
T(n) = \begin{cases} 2 & \text{if } n \leq 1 \\ T(n-1) + T(n-2) + 3 & \text{else.} \end{cases}
$$

Therefore  $T(n) \geq F_n$  $T(100) \approx 1.77 \cdot 10^{21}$  (1.77 sextillion)

$$
T(n) = \begin{cases} 2 & \text{if } n \leq 1 \\ T(n-1) + T(n-2) + 3 & \text{else.} \end{cases}
$$

#### Therefore  $T(n) \geq F_n$

 $T(100) \approx 1.77 \cdot 10^{21}$  (1.77 sextillion)

Takes 56,000 years at 1GHz.

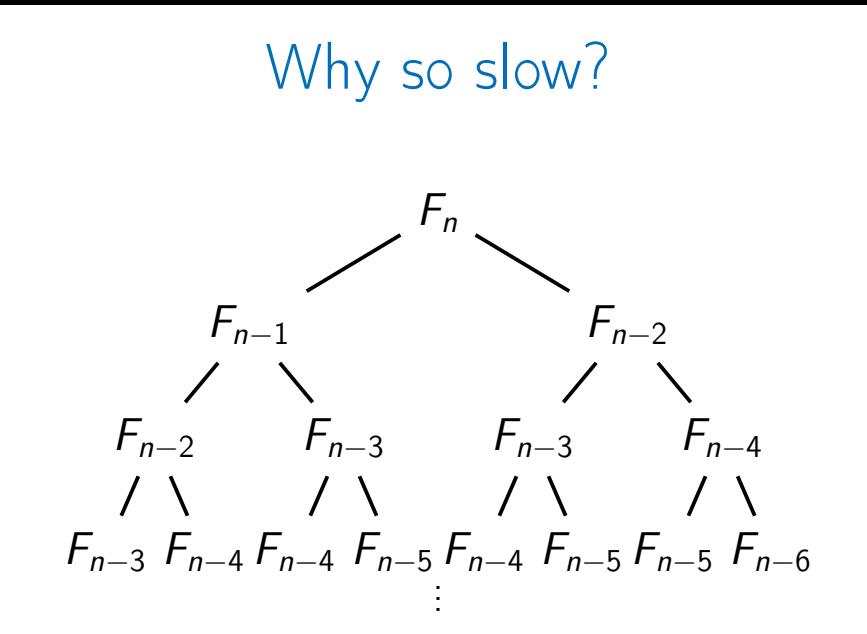

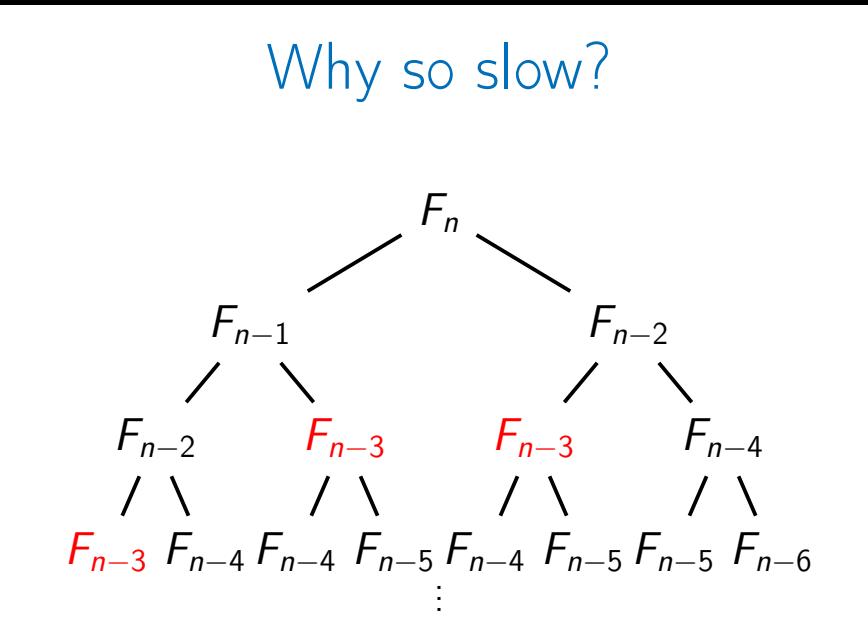

## Why so slow?

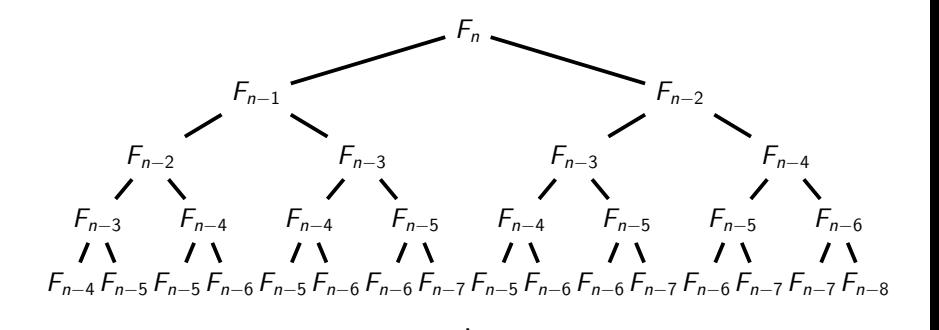

## Why so slow?

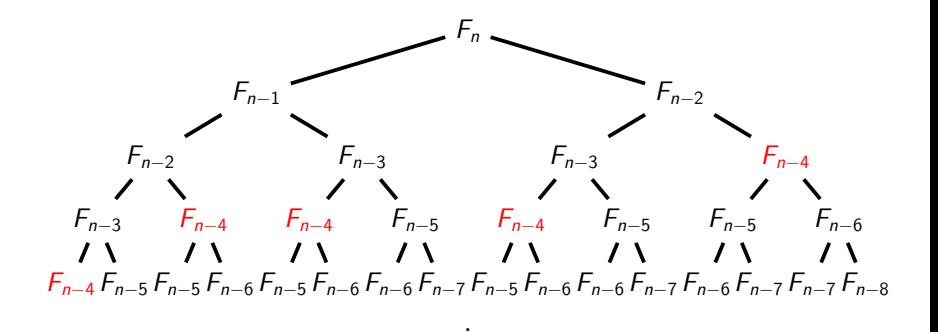

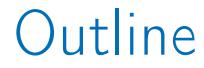

#### <span id="page-33-0"></span>[Problem Overview](#page-2-0)

#### [Naive Algorithm](#page-16-0)

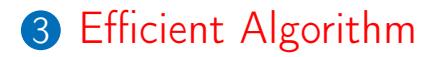

#### Imitate hand computation:  $0, 1$

Imitate hand computation:  $0, 1, 1$ 

 $0 + 1 = 1$ 

Imitate hand computation:  $0, 1, 1, 2$  $0+1=1$  $1 + 1 = 2$ 

Imitate hand computation:  $0, 1, 1, 2, 3$  $0 + 1 = 1$  $1+1=2$  $1 + 2 = 3$ 

Imitate hand computation: 0, 1, 1, 2, 3, 5  $0+1=1$  $1 + 1 = 2$  $1+2=3$  $2 + 3 = 5$ 

Imitate hand computation: 0, 1, 1, 2, 3, 5, 8  $0+1=1$  $1 + 1 = 2$  $1+2=3$  $2+3=5$  $3 + 5 = 8$ 

# New Algorithm

### $FibList(n)$

```
create an array F[0...n]F[0] \leftarrow 0F[1] \leftarrow 1for i from 2 to n:
  F[i] \leftarrow F[i-1] + F[i-2]return F[n]
```
# New Algorithm

### $FibList(n)$

```
create an array F[0...n]F[0] \leftarrow 0F[1] \leftarrow 1for i from 2 to n:
  F[i] \leftarrow F[i-1] + F[i-2]return F[n]
```

```
T(n) = 2n + 2. So T(100) = 202.
\blacksquare Easy to compute.
```
### **Summary**

**Introduced Fibonacci numbers. Naive algorithm takes ridiculously long** time on small examples.  $\blacksquare$  Improved algorithm incredibly fast.

### Summary

**Introduced Fibonacci numbers. Naive algorithm takes ridiculously long** time on small examples. **Improved algorithm incredibly fast.** 

Moral: The right algorithm makes all the difference.